Introducción a la estadística Bayesiana con aplicaciones de estimación en áreas pequeñas usando software STAN

Ignacio Alvarez-Castro Juan José Goyeneche

Instituto de Estadística, Facultad de Ciencias Económicas y Administración, UdelaR.

XV Congreso Latinoamericano de Sociedades de Estadística 9 al 13 de Octubre 2023 Santiago de Cali, Colombia

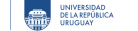

- **1** Modelos Jerárquicos
- **2** Introducción SAE
- <sup>3</sup> Modelo Fay-Herriot
- <sup>4</sup> Inseguridad alimentaria en Montevideo

### Conceptos de muestreo

- Diseño muestral: procedimiento utilizado para seleccionar unidades de la población
- Estimación de dominio: Estimar una cantidad de interes en un dominio a partir de la información muestral.
- Área pequeña: área o dominio que representa una porción pequeña de la población

$$
P_d = \frac{\sum_{U_d} y_{id}}{N_d}
$$
 
$$
\hat{p}_d = \frac{\sum_{S_d} w_{id} y_{id}}{\sum_{S_d} w_{id}}
$$

*U*<sup>*d*</sup> dominio poblacional, *S*<sup>*d*</sup> muestra poblacional,  $w_{id} = Pr(y_{id} \in S)^{-1}$  peso muestral.

Área o dominio que representa una porción pequeña de la población

- Cantidad de interés (promedio o propoción) en un área geografica pequeña (condado, seccion censal, barrio, etc)
- Cantidad de interés (promedio o propoción) para un dominio con varias condiciones (hogares de montevideo con menores de 18, con mujer como jefa de hogar)

Cuando  $U_d$  es muy pequeño  $\hat{p}_d$  es muy variable o no disponible (si  $n_d = 0$ )

**1** Modelos Jerárquicos

**2** Introducción SAE

### **3** Modelo Fay-Herriot

<sup>4</sup> Inseguridad alimentaria en Montevideo

FCEA FACULTAD DE CONÓMICAS IESTA INSTITUTO DE CONFERENDO DE CONFERENCIA DE CARRENTEURO DE CONFERENCIA DE CONFERENCIA DE CONFERENCIA DE CONFERENCIA DE CONFERENCIA DE CONFERENCIA DE CONFERENCIA DE CONFERENCIA DE CONFERENCIA

### Modelo Fay-Herriot

Fay, R. E. and Herriot R. A. (1979) *Estimates of income for small places: an application of James-Stein procedures to census data.* Journal of the American Statistical Association, 74, 269-277

$$
\hat{p}_d = P_d + \epsilon_d, \quad \epsilon_d \sim N(0, V_d)
$$
  

$$
P_d = x_d \beta + u_d, \quad u_d \sim N(0, \sigma^2)
$$

(*pd, Vd*) son conocidas, representan las estimaciones directas de la cantidad de interes y su varianza.

 $6/17$ 

### Modelos SAE

 $Respuesta = Componente fijo + Componente aleatorio + Error$ muestral

- Varios niveles de modelos: a nivel del área, a nivel de la unidad, comibinando varias fuentes de información
- Varias maneras de estimar los modelos: Frecuencista (BLUP, EBLUP), Bayesiano jerárquico, Bayesiano empírico.

Molina, I. (2019). *Desagregación de datos en encuestas de hogares: metodologías de estimación en áreas pequeñas.* Estudios Estadísticos. CEPAL.

### Modificación para proporciones

Liu, B., Lahiri, P., & Kalton, G. (2014). *Hierarchical Bayes modeling of survey-weighted small area proportions.* Survey Methodology, 40(1), 1-13.

Variable de respuesta: *p*ˆ*<sup>d</sup>* la *estimación directa* de la proporción en el área de interes.

Modelo 2:

$$
\hat{p}_d \sim \mathcal{N}(P_d, V_d) \quad \text{logit}(P_d) \sim \mathcal{N}(x_d \beta, \sigma^2)
$$

8 / 17

las varainzas  $V_d = \frac{\hat{p}(1-\hat{p})}{n_d}$ *deff<sub>d</sub>* son conocidas pues provienen del diseño muestral.

## Modificación para proporciones

Liu, B., Lahiri, P., & Kalton, G. (2014). *Hierarchical Bayes modeling of survey-weighted small area proportions.* Survey Methodology, 40(1), 1-13.

Variable de respuesta:  $\hat{p}_d$  la *estimación directa* de la proporción en el área de interes.

Modelo 4:

$$
\hat{p}_d \sim Beta(a_d, b_d) \quad logit(P_d) \sim N(x_d\beta, \sigma^2)
$$

donde  $a_d = P_d(\frac{n_d}{\det f_d} - 1)$ ,  $b_d = (1 - P_d)(\frac{n_d}{\det f_d} - 1)$  son conovidos.

## Previas débilmente informativas

$$
\beta \sim N(0,3) \quad \sigma \sim N^+(0,3)
$$

- *β* opera en la escala *logit*(), el 99 % del intervalo (0*,* 1) se mapea a (*−*5*,* 5) aproximadamente.
- *σ* <sup>2</sup> *<sup>∼</sup> IG*(*ϵ, ϵ*) puede ser restrictiva. Otras previas sugeridas pueden ser *Ca*<sup>+</sup> (0*,* 1) o *Uniforme*(0*, A*) con *A* grande.

#### **1** Modelos Jerárquicos

**2** Introducción SAE

<sup>3</sup> Modelo Fay-Herriot

### <sup>4</sup> Inseguridad alimentaria en Montevideo

FCEA FACULTAD DE CONÓMICAS IESTA INSTITUTO DE CONFERENDO DE CONFERENCIA DE CARRENTEURO DE CONFERENCIA DE CONFERENCIA DE CONFERENCIA DE CONFERENCIA DE CONFERENCIA DE CONFERENCIA DE CONFERENCIA DE CONFERENCIA DE CONFERENCIA

# Inseguridad alimentaria

### ¿Qué entendemos por inseguridad alimentaria?

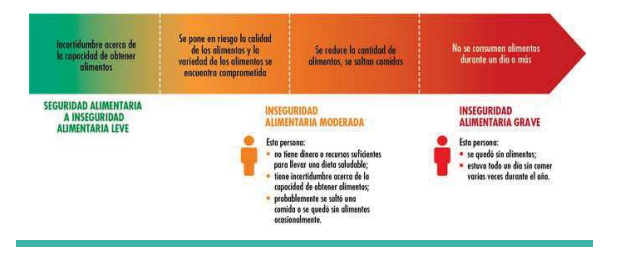

## Inseguridad alimentaria en Montevideo

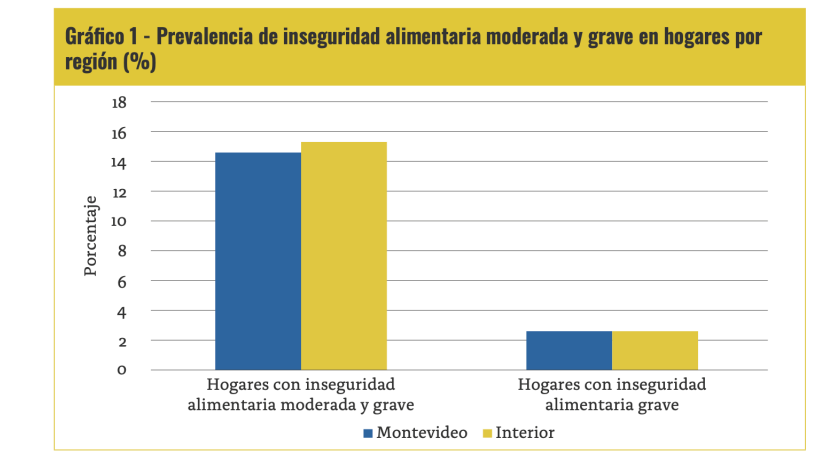

#### Estimación INE 2022

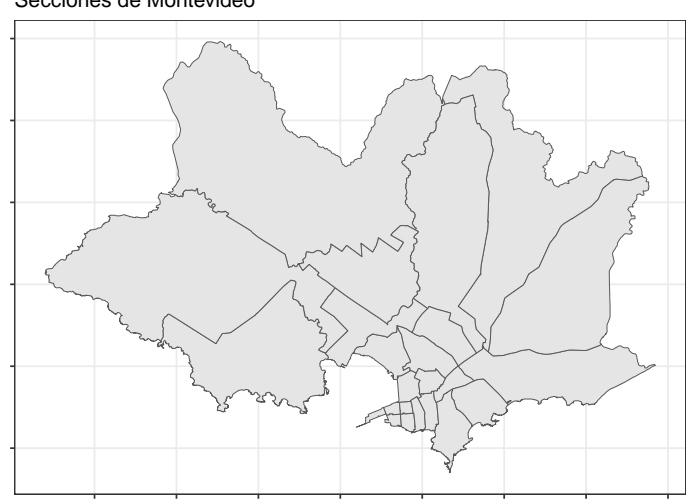

# Secciones de Montevideo

Estimamos el *Modelo 2* en STAN

```
library(rstan)
    rstan_options(auto_write = TRUE)
    # Armar datos y estimar el modelo
    dd <- list(
      S = 24, p=insAlim$iaMoG, SE=insAlim$se, k = 1, X=matrix(1, ncol = 1, nrow=24)
    )
    fit1 <- stan(file = here('rcode/modelo2.stan'), data=dd, verbose = FALSE)
    # Verificar convergencia
    # plot(fit1, plotfun='rhat', bins=50)
    # plot(fit1, plotfun='ess', bins=50)
    # Graficar los P estimados
    # plot(fit1, pars ='P', bins=50, ci_level = 0.5)
                                                      イロト (部) イミトイミト ニミーのなが
FCEA FACULTAD DE LESTA INSTITUTO E ESTADÍSTICA E EL UNIVERSIDAD EL VELTE DE LA ENTERNADAD EL UNIVERSIDAD
                                                                                 15 / 17
```
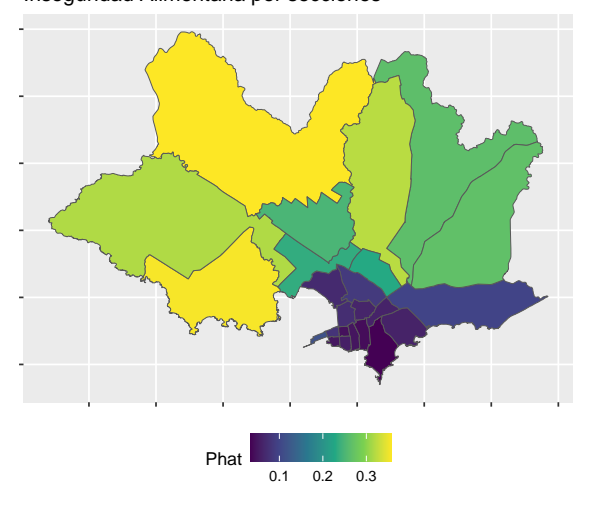

Inseguridad Alimentaria por secciones

Introducción a la estadística Bayesiana con aplicaciones de estimación en áreas pequeñas usando software STAN

Ignacio Alvarez-Castro Juan José Goyeneche

Instituto de Estadística, Facultad de Ciencias Económicas y Administración, UdelaR.

XV Congreso Latinoamericano de Sociedades de Estadística 9 al 13 de Octubre 2023 Santiago de Cali, Colombia

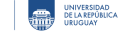